# **WIKIPEDIA**

# **RADIUS**

**Remote Authentication Dial-In User Service** (**RADIUS**) is a networking protocol that provides centralized authentication, authorization, and accountability ([AAA\)](https://en.wikipedia.org/wiki/AAA_(computer_security)) management for users who connect and use a network service. RADIUS was developed by Livingston Enterprises in 1991 as an access server authentication and accounting protocol. It was later brought into the [IETF](https://en.wikipedia.org/wiki/Internet_Engineering_Task_Force) standards.

RADIUS is a [client/server](https://en.wikipedia.org/wiki/Client/server) protocol that runs in the [application layer](https://en.wikipedia.org/wiki/Application_layer), and can use either [TCP](https://en.wikipedia.org/wiki/Transmission_Control_Protocol) or [UDP.](https://en.wikipedia.org/wiki/User_Datagram_Protocol) [Network access](https://en.wikipedia.org/wiki/Network_access_server) servers, which control access to a network, usually contain a RADIUS client component that communicates with the RADIUS server.<sup>[\[1\]](#page-15-0)</sup> RADIUS is often the [back-end](https://en.wikipedia.org/wiki/Back-end_database) of choice for [802.1X](https://en.wikipedia.org/wiki/802.1X) authentication.[\[2\]](#page-15-1) A RADIUS server is usually a [b](https://en.wikipedia.org/wiki/Microsoft_Windows)[ackground proces](https://en.wikipedia.org/wiki/Background_process)[s](https://en.wikipedia.org/wiki/Microsoft_Windows) running on [UNIX](https://en.wikipedia.org/wiki/UNIX) or Microsoft Windows. $[1]$ 

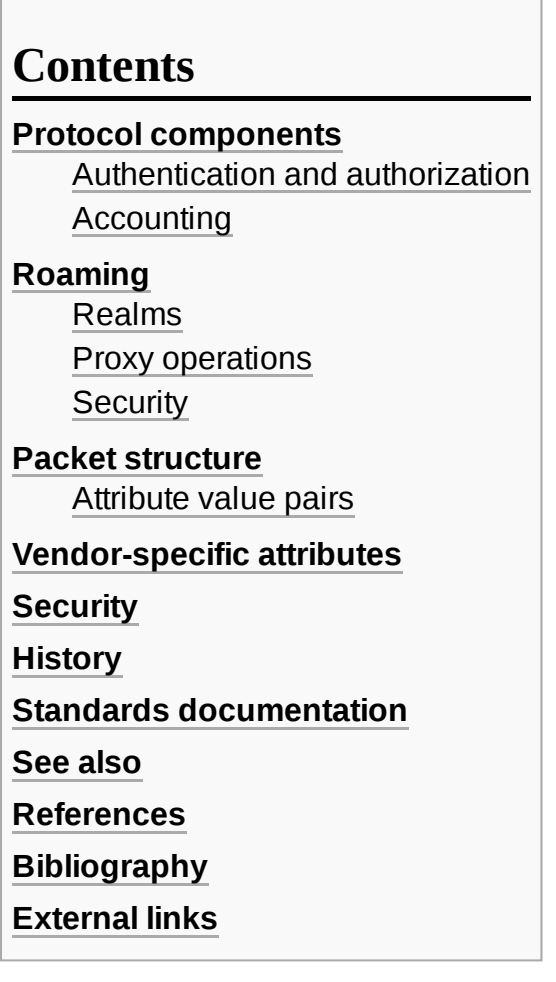

### <span id="page-0-0"></span>**Protocol components**

RADIUS is an [AAA](https://en.wikipedia.org/wiki/AAA_(computer_security)) (authentication, authorization, and accounting) protocol that manages network access. RADIUS uses two types of [packets](https://en.wikipedia.org/wiki/Network_packet) to manage the full AAA process: Access-Request, which manages authentication and authorization; and Accounting-Request, which manages accounting. [Authentication](https://en.wikipedia.org/wiki/Authentication) and [authorization](https://en.wikipedia.org/wiki/Authorization) are defined in RFC 2865 while [accounting](https://en.wikipedia.org/wiki/Accounting) is described by RFC 2866.

### <span id="page-0-1"></span>**Authentication and authorization**

The user or machine sends a request to a [Network Access Server](https://en.wikipedia.org/wiki/Network_Access_Server) (NAS) to gain access to a particular network resource using access credentials. The credentials are passed to the NAS device via the [link-layer](https://en.wikipedia.org/wiki/Link-layer) protocol for example, [Point-to-Point](https://en.wikipedia.org/wiki/Point-to-Point_Protocol) Protocol (PPP) in the case of many [dialup](https://en.wikipedia.org/wiki/Dialup) or [DSL](https://en.wikipedia.org/wiki/DSL) providers or posted in an [HTTPS](https://en.wikipedia.org/wiki/HTTPS) secure web form.

In turn, the NAS sends a RADIUS *Access Request* message to the RADIUS server, requesting authorization to grant access via the RADIUS protocol. $^{[3]}$  $^{[3]}$  $^{[3]}$ 

This request includes access credentials, typically in the form of [username](https://en.wikipedia.org/wiki/Username) and [password](https://en.wikipedia.org/wiki/Password) or security certificate provided by the user. Additionally, the request may contain other information which the NAS knows about the user, such as its [network address](https://en.wikipedia.org/wiki/Network_address) or phone number, and information regarding the user's physical point of attachment to the NAS.

The RADIUS server checks that the information is correct using authentication schemes such as [PAP](https://en.wikipedia.org/wiki/Password_authentication_protocol), [CHAP](https://en.wikipedia.org/wiki/Challenge-handshake_authentication_protocol) or [EAP.](https://en.wikipedia.org/wiki/Extensible_Authentication_Protocol) The user's proof of identification is verified, along with, optionally, other information related to the request, such as the user's network address or phone number, account status, and specific network service access privileges. Historically, RADIUS servers checked the user's information against a locally stored flat file database. Modern RADIUS servers can do this, or can refer to external sources—commonly [SQL,](https://en.wikipedia.org/wiki/SQL) [Kerberos,](https://en.wikipedia.org/wiki/Kerberos_(protocol)) [LDAP](https://en.wikipedia.org/wiki/LDAP), or [Active Directory](https://en.wikipedia.org/wiki/Active_Directory) servers—to verify the user's credentials.

The RADIUS server then returns one of three responses to the NAS: 1) Access Reject, 2) Access Challenge, or 3) Access Accept.

#### **Access Reject**

The user is unconditionally denied access to all requested network resources. Reasons may include failure to provide proof of identification or an unknown or inactive user account.

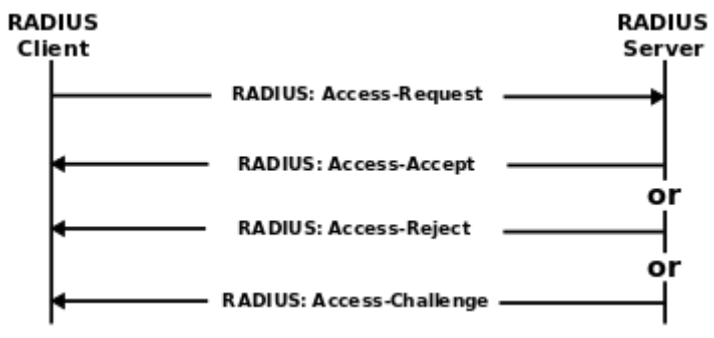

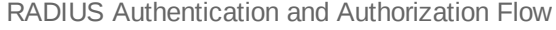

#### **Access Challenge**

Requests additional information from

the user such as a secondary password, PIN, token, or card. Access Challenge is also used in more complex authentication dialogs where a secure tunnel is established between the user machine and the Radius Server in a way that the access credentials are hidden from the NAS.

#### **Access Accept**

The user is granted access. Once the user is authenticated, the RADIUS server will often check that the user is authorized to use the network service requested. A given user may be allowed to use a company's wireless network, but not its VPN service, for example. Again, this information may be stored locally on the RADIUS server, or may be looked up in an external source such as LDAP or Active Directory.

Each of these three RADIUS responses may include a Reply-Message attribute which may give a reason for the rejection, the prompt for the challenge, or a welcome message for the accept. The text in the attribute can be passed on to the user in a return web page.

Authorization [attributes](https://en.wikipedia.org/w/index.php?title=Radius_Values&action=edit&redlink=1) are conveyed to the NAS stipulating terms of access to be granted. For example, the following authorization attributes may be included in an Access-Accept:

- The specific IP [address](https://en.wikipedia.org/wiki/IP_address) to be assigned to the user
- The address pool from which the user's IP address should be chosen
- The maximum length of time that the user may remain connected
- An access list, priority queue or other restrictions on a user's access
- **[L2TP](https://en.wikipedia.org/wiki/L2TP)** parameters
- **[VLAN](https://en.wikipedia.org/wiki/Virtual_LAN)** parameters
- Quality of Service (QoS) parameters

When a client is configured to use RADIUS, any user of the client presents authentication information to the client. This might be with a customizable login prompt, where the user is expected to enter their username and password. Alternatively, the user might use a link framing protocol such as the Point-to-Point Protocol (PPP), which has authentication packets which carry this information.

Once the client has obtained such information, it may choose to authenticate using RADIUS. To do so, the client creates an "Access- Request" containing such Attributes as the user's name, the user's password, the ID of the client and the port ID which the user is accessing. When a password is present, it is hidden using a method based on the RSA Message Digest Algorithm MD5.

### <span id="page-2-0"></span>**Accounting**

Accounting is described in RFC 2866.

When network access is granted to the user by the [NAS](https://en.wikipedia.org/wiki/Network_access_server), an *Accounting Start* (a RADIUS Accounting Request packet containing an Acct-Status-Type attribute with the value "start") is sent by the NAS to the RADIUS server to signal the start of the user's network access. "Start" records typically contain the user's identification, network address, point of attachment and a unique session identifier. [\[4\]](#page-15-5)

Periodically, *Interim Update* records (a RADIUS Accounting Request packet containing an Acct-Status-Type attribute with the value "interimupdate") may be sent by the NAS to the RADIUS server, to update it on the status of an

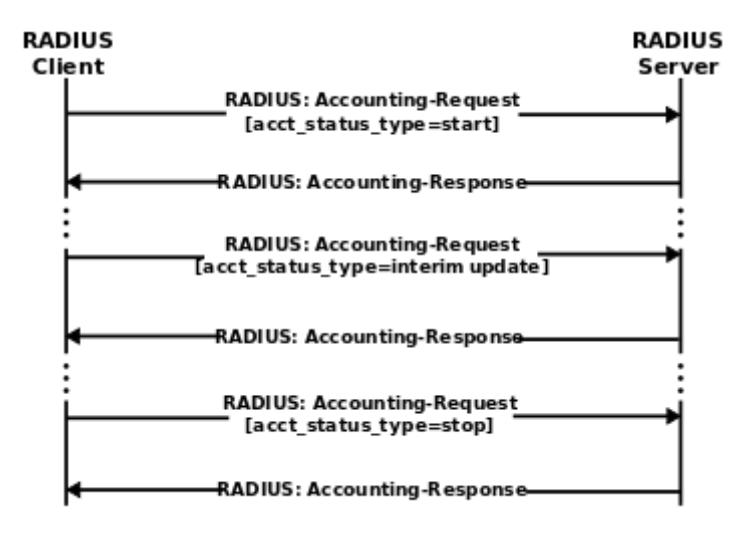

RADIUS Accounting Flow

active session. "Interim" records typically convey the current session duration and information on current data usage.

Finally, when the user's network access is closed, the NAS issues a final *Accounting Stop* record (a RADIUS Accounting Request packet containing an Acct-Status-Type attribute with the value "stop") to the RADIUS server, providing information on the final usage in terms of time, packets transferred, data transferred, reason for disconnect and other information related to the user's network access.

Typically, the client sends Accounting-Request packets until it receives an Accounting-Response acknowledgement, using some retry interval.

The primary purpose of this data is that the user can be [billed](https://en.wikipedia.org/wiki/Bill_(payment)) accordingly; the data is also commonly used for [statistical](https://en.wikipedia.org/wiki/Statistical) purposes and for general network monitoring.

### <span id="page-2-1"></span>**Roaming**

RADIUS is commonly used to facilitate [roaming](https://en.wikipedia.org/wiki/Roaming) between [ISPs,](https://en.wikipedia.org/wiki/Internet_service_provider) including by:

- **Companies which provide a single** global set of credentials that are usable on many public networks;
- Independent, but collaborating, institutions issuing their own credentials to their own users, that allow a visitor from one to another to be authenticated by their home institution, such as in [eduroam.](https://en.wikipedia.org/wiki/Eduroam)

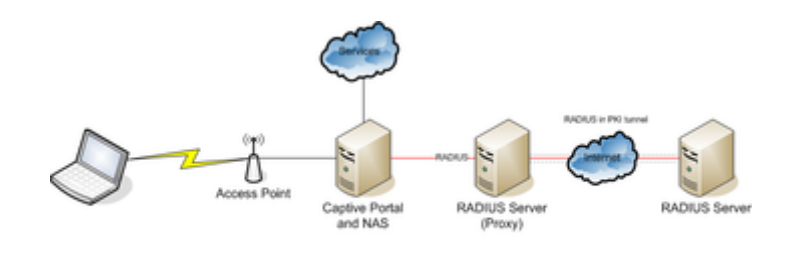

Roaming using a proxy RADIUS AAA server.

RADIUS facilitates this by the use of *realms*,

which identify where the RADIUS server should forward the AAA requests for processing.

### <span id="page-3-0"></span>**Realms**

A realm is commonly appended to a user's user name and delimited with an  $\varphi$ ' sign, resembling an email address domain name. This is known as *postfix* notation for the realm. Another common usage is *prefix* notation, which involves prepending the realm to the username and using '\' as a delimiter. Modern RADIUS servers allow any character to be used as a realm delimiter, although in practice ' $\omega$ ' and '\' are usually used.

Realms can also be compounded using both prefix and postfix notation, to allow for complicated roaming scenarios; for example, somedomain.com\username@anotherdomain.com could be a valid username with two realms.

Although realms often resemble domains, it is important to note that realms are in fact arbitrary text and need not contain real domain names. Realm formats are standardized in RFC 4282, which defines a Network Access Identifier (NAI) in the form of 'user@realm'. In that specification, the 'realm' portion is required to be a domain name. However, this practice is not always followed. RFC 7542 $^{[5]}$  $^{[5]}$  $^{[5]}$  replaced RFC 4282 in May 2015.

### <span id="page-3-1"></span>**Proxy operations**

When a RADIUS server receives an AAA request for a user name containing a realm, the server will reference a table of configured realms. If the realm is known, the server will then *proxy* the request to the configured home server for that domain. The behavior of the proxying server regarding the removal of the realm from the request ("stripping") is configuration-dependent on most servers. In addition, the proxying server can be configured to add, remove or rewrite AAA requests when they are proxied over time again.

Proxy Chaining is possible in RADIUS and authentication/authorization and accounting packets are usually routed between a NAS Device and a Home server through a series of proxies. Some of advantages of using proxy chains include scalability improvements, policy implementations and capability adjustments. But in roaming scenarios, the NAS, Proxies and Home Server could be typically managed by different administrative entities. Hence, the trust factor among the proxies gains more significance under such Inter-domain applications. Further, the absence of end to end security in RADIUS adds to the criticality of trust among the Proxies involved. Proxy Chains are explained in [RFC 2607](https://tools.ietf.org/html/rfc2607).

### <span id="page-3-2"></span>**Security**

Roaming with RADIUS exposes the users to various security and privacy concerns. More generally, some roaming partners establish a secure tunnel between the RADIUS servers to ensure that users' credentials cannot be intercepted while being proxied across the internet. This is a concern as the MD5 hash built into

# <span id="page-4-0"></span>**Packet structure**

RADIUS is transported over UDP/IP on [ports](https://en.wikipedia.org/wiki/Port_(computer_networking)) 1812 and 1813.<sup>[\[7\]](#page-15-8)</sup>

```
The RADIUS packet data format is shown to
the right. The fields are transmitted
from left to right, starting with the
code, the identifier, the length, the
authenticator and the attributes.
```
Assigned RADIUS Codes (decimal) include the following: $\frac{[8]}{[8]}$  $\frac{[8]}{[8]}$  $\frac{[8]}{[8]}$ 

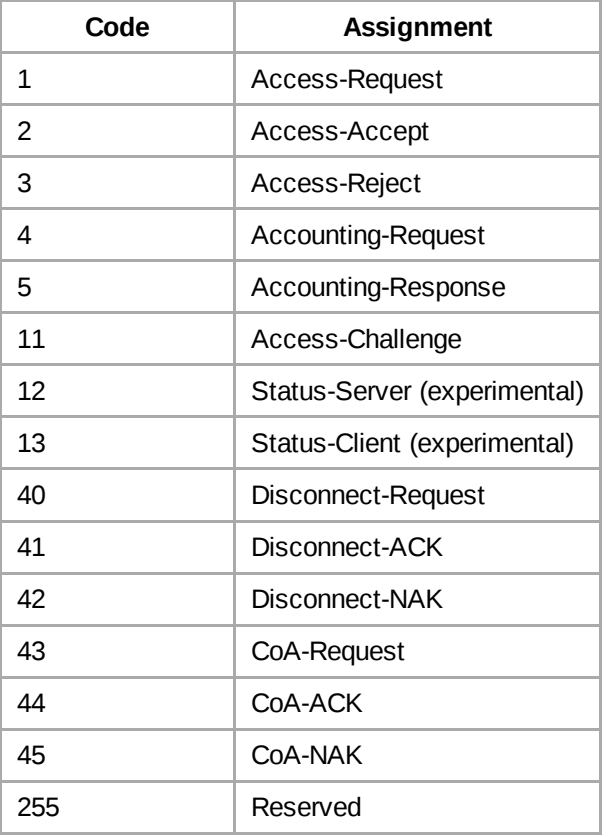

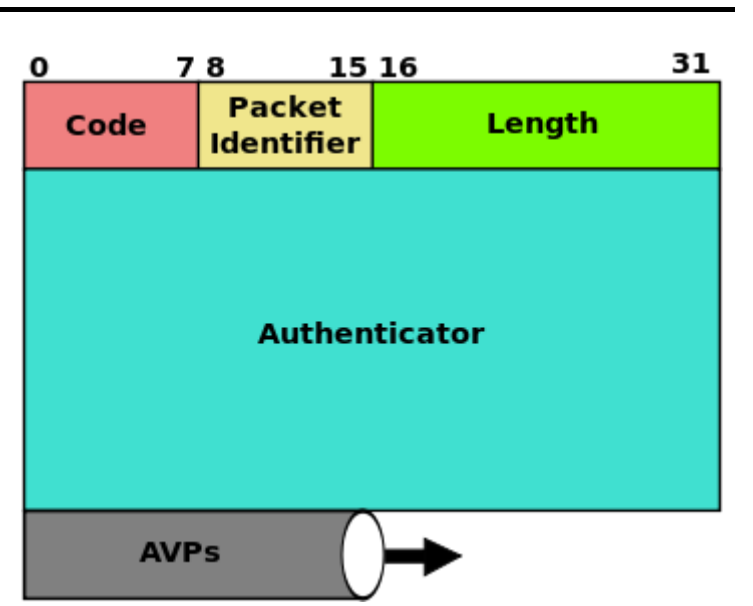

RADIUS packet data format.

The Identifier field aids in matching requests and replies.

The Length field indicates the length of the entire RADIUS packet including the Code, Identifier, Length, Authenticator and optional Attribute fields.

The Authenticator is used to authenticate the reply from the RADIUS server, and is used in encrypting passwords; its length is 16 bytes.

### <span id="page-4-1"></span>**Attribute value pairs**

The RADIUS Attribute Value Pairs (AVP) carry data in both the request and the response for the authentication, authorization, and accounting transactions. The length of the radius packet is used to determine the end of the AVPs.

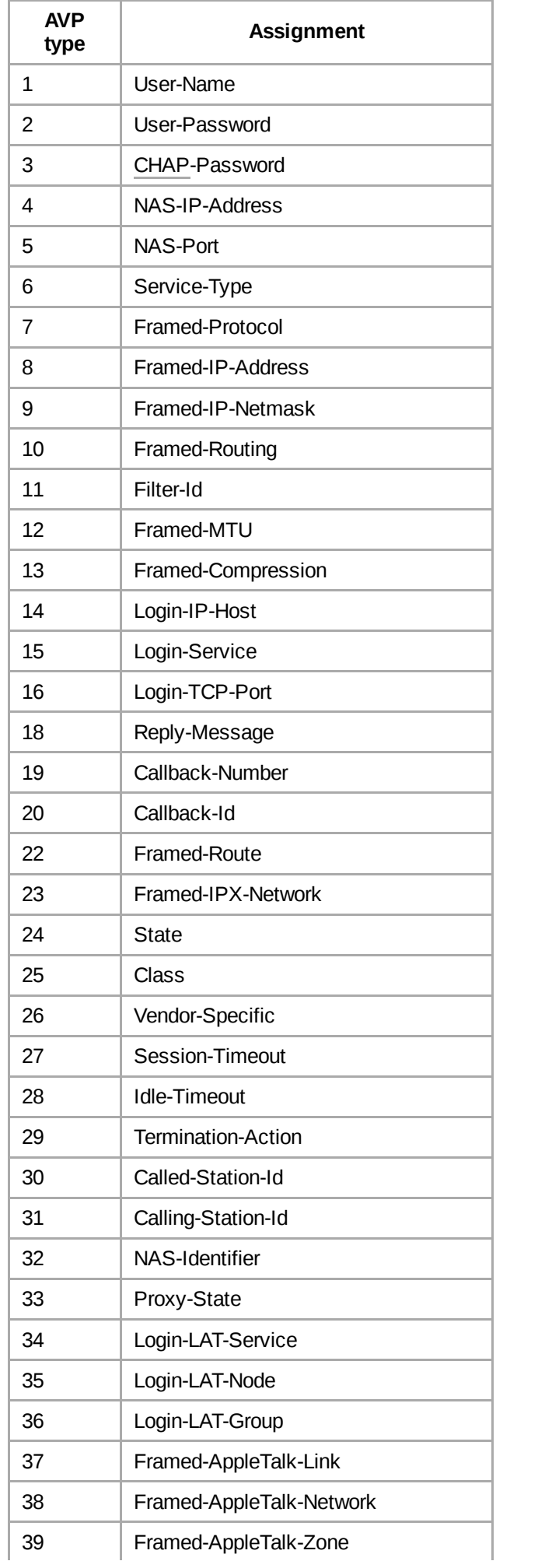

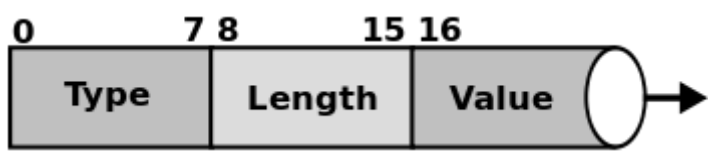

RADIUS AVP layout

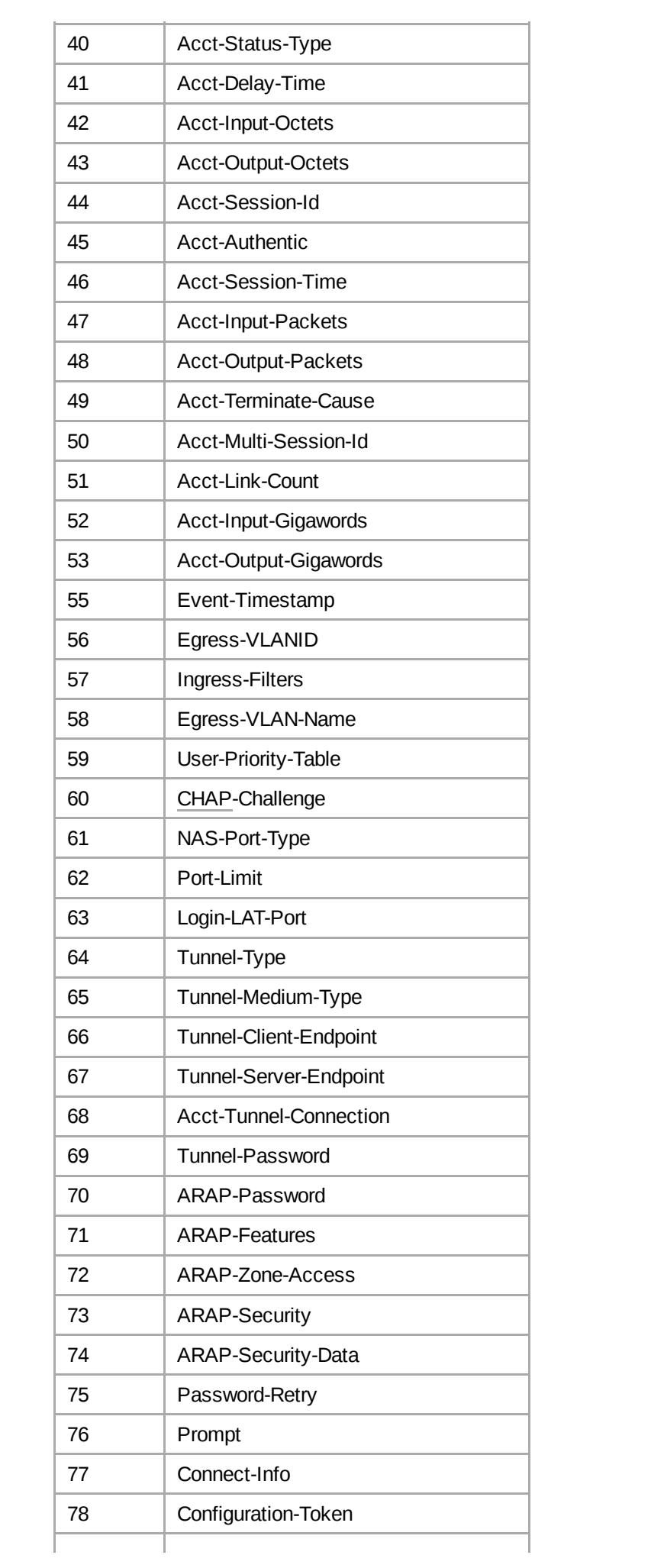

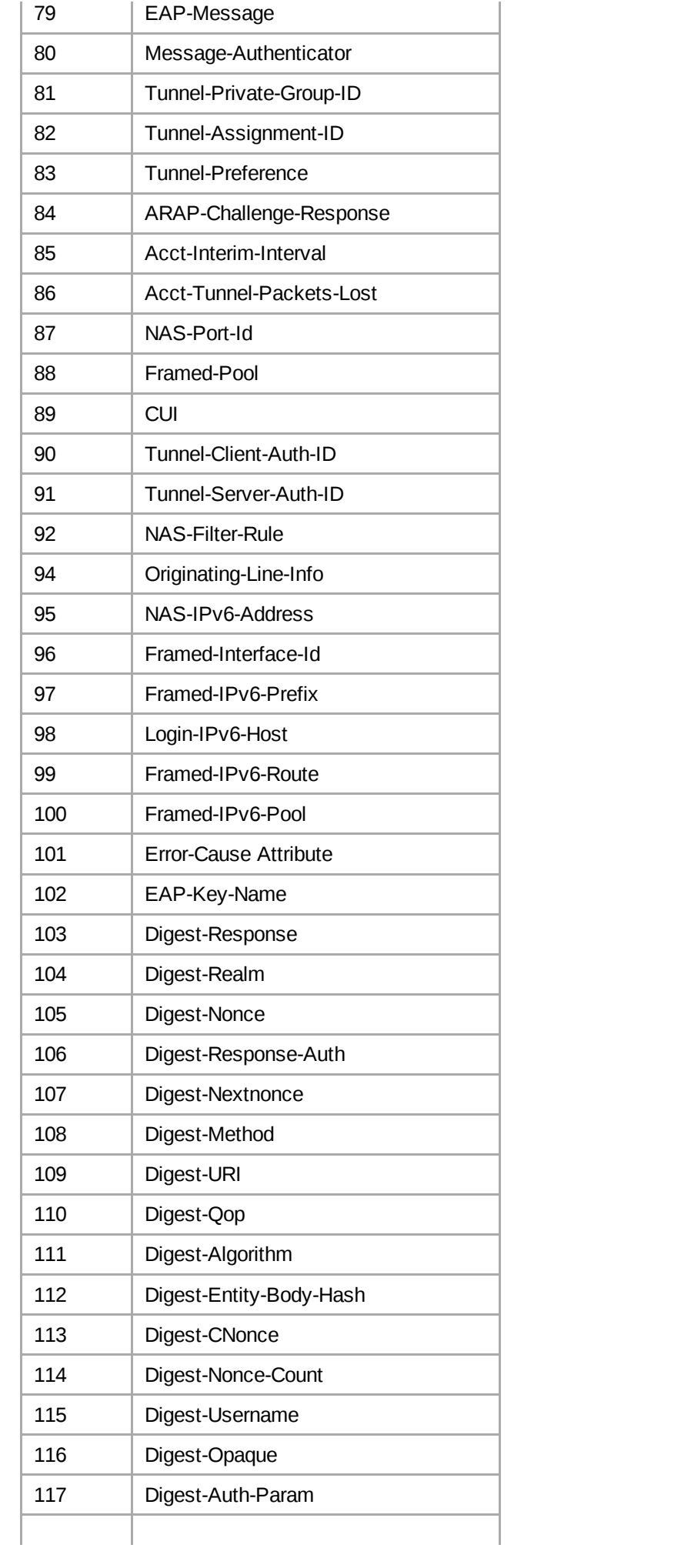

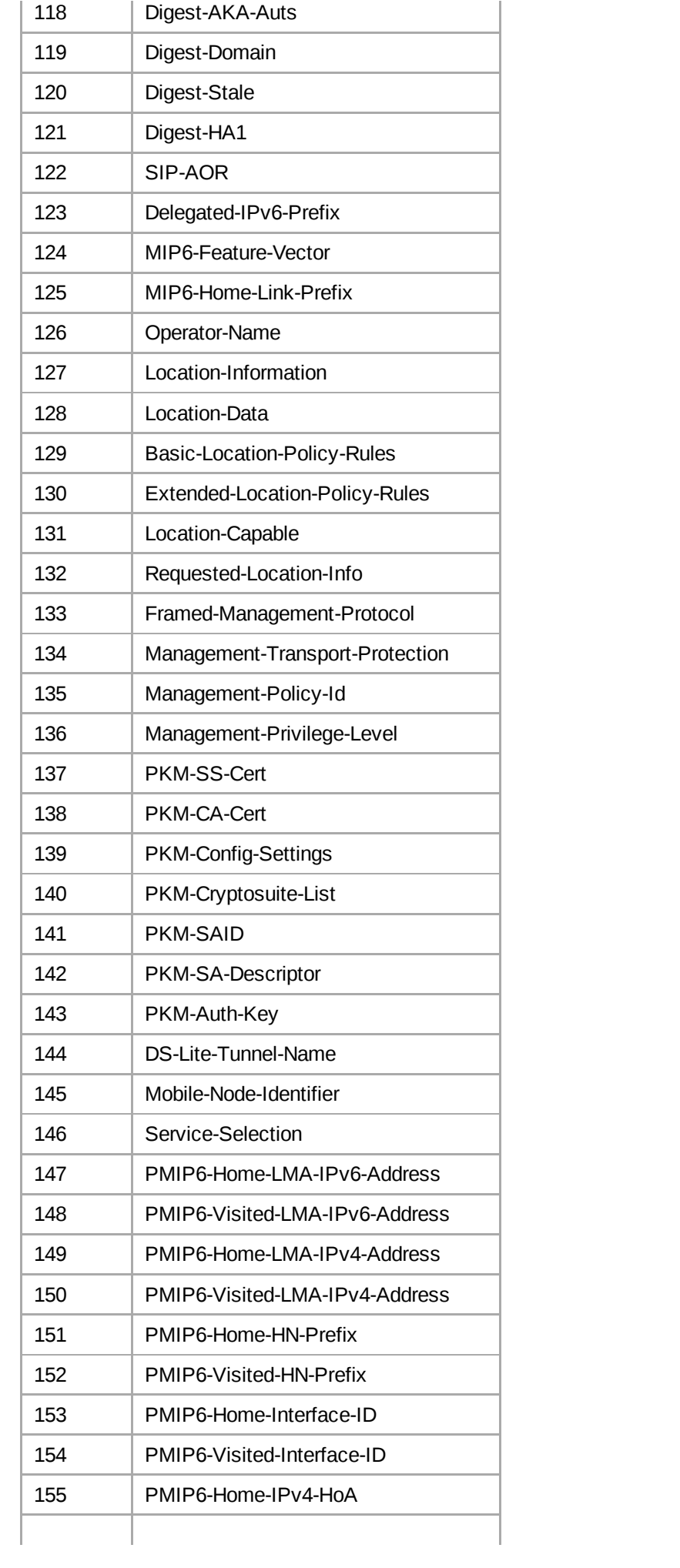

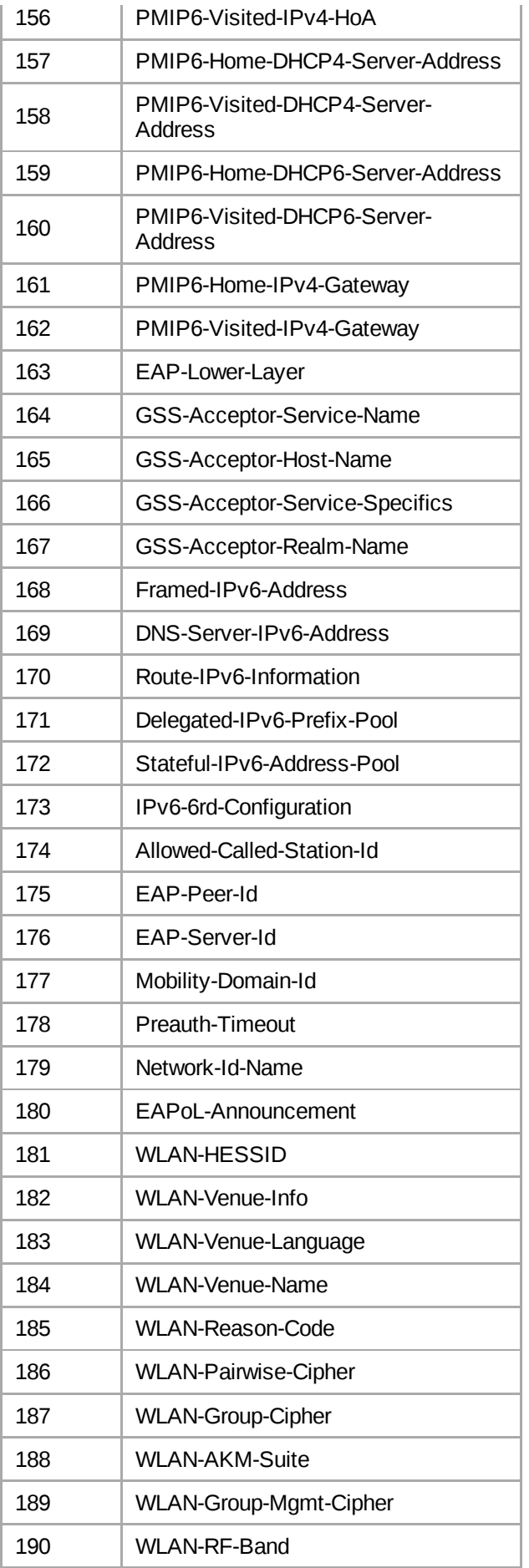

# <span id="page-9-0"></span>**Vendor-specific attributes**

RADIUS is extensible; many vendors of RADIUS hardware and software implement their own variants using Vendor-Specific Attributes (VSAs). Microsoft has published some of their VSAs.<sup>[\[9\]](#page-15-10)</sup> VSA definitions from many other companies remain proprietary and/or ad hoc, nonetheless many VSA dictionaries can be found by downloading the source code of open source RADIUS implementations, for example [FreeRADIUS.](https://en.wikipedia.org/wiki/FreeRADIUS)

# <span id="page-10-0"></span>**Security**

The RADIUS protocol transmits obfuscated passwords using a [shared secret](https://en.wikipedia.org/wiki/Shared_secret) and the [MD5](https://en.wikipedia.org/wiki/MD5) hashing algorithm. As this particular implementation provides only weak protection of the user's credentials, [\[10\]](#page-15-11) additional protection, such as [IPsec](https://en.wikipedia.org/wiki/IPsec) tunnels or physically secured data-center networks, should be used to further protect the RADIUS traffic between the NAS device and the RADIUS server. Additionally, the user's security credentials are the only part protected by RADIUS itself, yet other user-specific attributes such as tunnel-group IDs or [VLAN](https://en.wikipedia.org/wiki/Virtual_LAN) memberships passed over RADIUS may be considered sensitive (helpful to an attacker) or private (sufficient to identify the individual client) information as well. The [RadSec](https://en.wikipedia.org/wiki/RadSec) protocol claims to solve aforementioned security issues.

## <span id="page-10-1"></span>**History**

As more dial-up customers used the [NSFnet](https://en.wikipedia.org/wiki/NSFnet) a request for [proposal](https://en.wikipedia.org/wiki/Request_for_proposal) was sent out by [Merit Network](https://en.wikipedia.org/wiki/Merit_Network) in 1991 to consolidate their various proprietary authentication, authorization and accounting systems. Among the early respondents was Livingston Enterprises and an early version of the RADIUS was written after a meeting. The early RADIUS server was installed on a [UNIX](https://en.wikipedia.org/wiki/UNIX) [operating system](https://en.wikipedia.org/wiki/Operating_system). Livingston Enterprises was acquired by [Lucent](https://en.wikipedia.org/wiki/Lucent) and together with Merit steps were taken to gain industry acceptance for RADIUS as a protocol. Both companies offered a RADIUS server at no charge. $\frac{[11]}{[11]}$  $\frac{[11]}{[11]}$  $\frac{[11]}{[11]}$  RADIUS was in 1997 published as RFC 2058 and RFC 2059, current versions are RFC 2865 and RFC 2866.[\[12\]](#page-15-13)

The original RADIUS [standard specified that](https://en.wikipedia.org/wiki/User_Datagram_Protocol) RADIUS is [stateless](https://en.wikipedia.org/wiki/Stateless_protocol) and should run over the User Datagram Protocol (UDP). For authentication it was envisaged that RADIUS should support the Password Authentication Protocol (PAP) and the [Challenge-Handshake Authentication Protocol](https://en.wikipedia.org/wiki/Password_Authentication_Protocol) (CHAP) over the Pointto-Point Protocol. Passwords are hidden by taking the [MD5](https://en.wikipedia.org/wiki/MD5) hash of the packet and a shared secret, and then XORing that hash with the password. The original RADIUS also provided more than 50 attribute-value pairs, with the possibility for vendors to configure their own pairs.<sup>[\[13\]](#page-16-2)</sup>

The choice of the hop-by-hop security model, rather than [end-to-end encryption](https://en.wikipedia.org/wiki/End-to-end_encryption), meant that if several proxy RADIUS servers are in use, every server must examine, perform logic on and pass on all data in a request. This exposes data such as passwords and certificates at every hop. RADIUS servers also did not have the ability to stop access to resources once an authorisation had been issued. Subsequent standards such as RFC 3576 and its successor RFC 5176 allowed for RADIUS servers to dynamically change a users authorization, or to disconnect a user entirely. $\frac{[14]}{[14]}$  $\frac{[14]}{[14]}$  $\frac{[14]}{[14]}$ 

Now, several commercial and open-source RADIUS servers exist. Features can vary, but most can look up the users in text files, [LDAP](https://en.wikipedia.org/wiki/Lightweight_Directory_Access_Protocol) servers, various databases, etc. Accounting records can be written to text files, various databases, forwarded to external servers, etc. [SNMP](https://en.wikipedia.org/wiki/Simple_Network_Management_Protocol) is often used for remote monitoring and keepalive checking of a RADIUS server. RADIUS [proxy servers](https://en.wikipedia.org/wiki/Proxy_server) are used for centralized administration and can rewrite RADIUS packets on the fly for security reasons, or to convert between vendor dialects.

The [Diameter](https://en.wikipedia.org/wiki/Diameter_(protocol)) protocol was intended as the replacement for RADIUS. While both are Authentication, Authorization, and Accounting (AAA) protocols, the use-cases for the two protocols have since diverged. Diameter is largely used in the [3G](https://en.wikipedia.org/wiki/3G) space. RADIUS is used elsewhere. One of the largest barriers to having Diameter replace RADIUS is that [switches](https://en.wikipedia.org/wiki/Network_switch) and [Access](https://en.wikipedia.org/wiki/Wireless_Access_Point) Points typically implement RADIUS, but not Diameter. Diameter uses [SCTP](https://en.wikipedia.org/wiki/Stream_Control_Transmission_Protocol) or [TCP](https://en.wikipedia.org/wiki/Transmission_Control_Protocol) while RADIUS typically uses [UDP](https://en.wikipedia.org/wiki/User_Datagram_Protocol) as the [transport layer](https://en.wikipedia.org/wiki/Transport_layer). As of 2012, RADIUS can also use  $T\overline{CP}$  as the transport layer with [TLS](https://en.wikipedia.org/wiki/Transport_Layer_Security) for security.

# <span id="page-11-0"></span>**Standards documentation**

The RADIUS protocol is currently defined in the following [IETF](https://en.wikipedia.org/wiki/IETF) RFC documents.

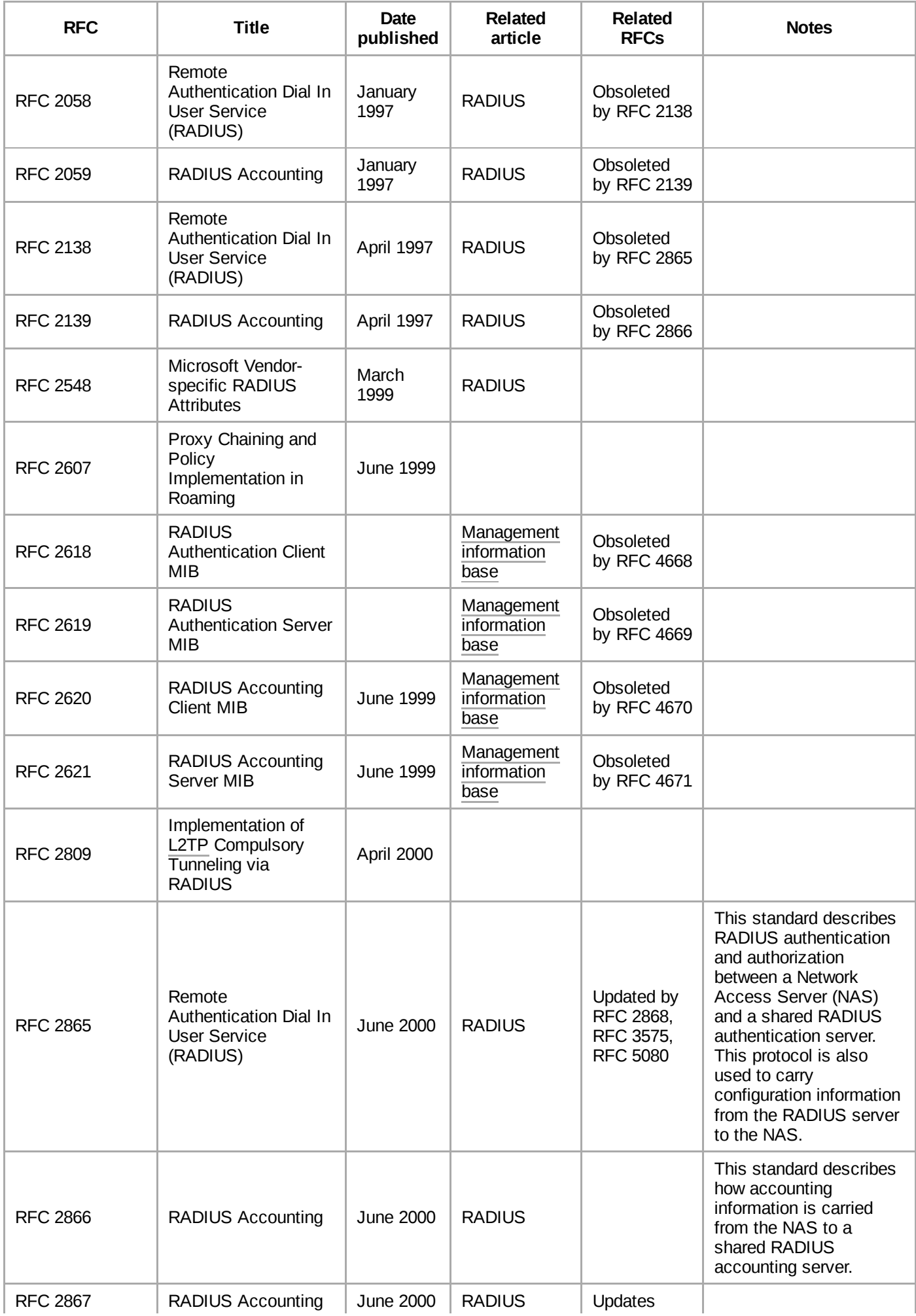

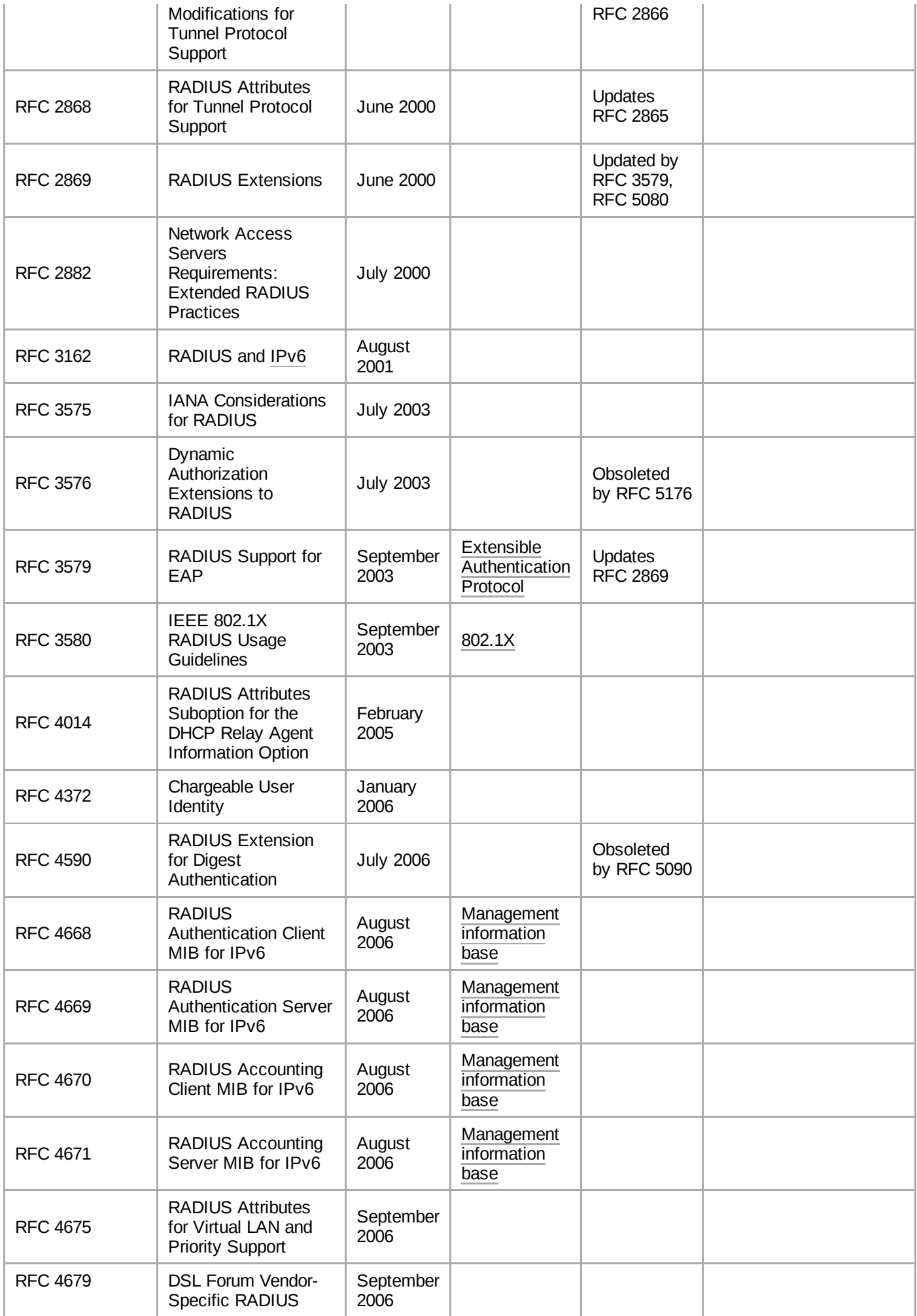

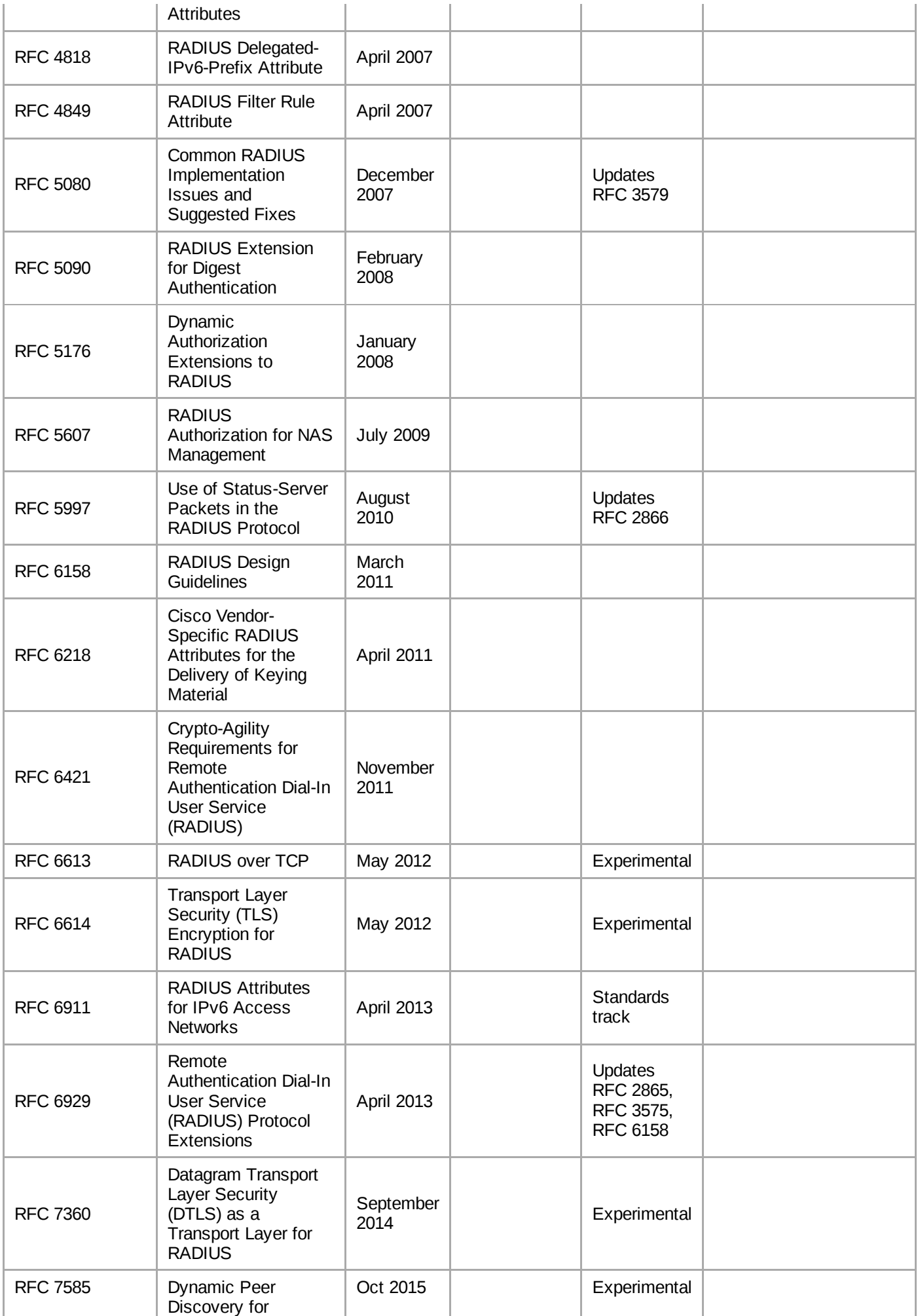

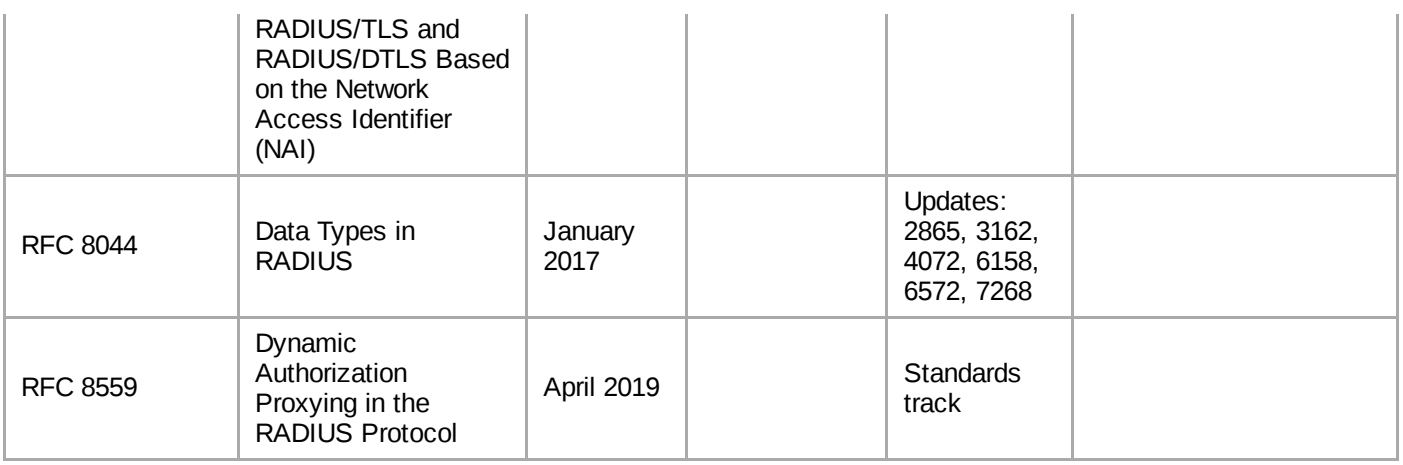

### <span id="page-15-2"></span>**See also**

- [802.1X](https://en.wikipedia.org/wiki/802.1X)
- Diameter [\(protocol\)](https://en.wikipedia.org/wiki/Diameter_(protocol))
- [Kerberos \(protocol\)](https://en.wikipedia.org/wiki/Kerberos_(protocol))
- **[Security Assertion](https://en.wikipedia.org/wiki/Security_Assertion_Markup_Language) Markup Language**
- **[TACACS](https://en.wikipedia.org/wiki/TACACS)**

## <span id="page-15-3"></span>**References**

- <span id="page-15-0"></span>1. "How Does RADIUS Work?" [\(http://www.cisco.com/en/US/tech/tk59/technologies\\_tech\\_note09](http://www.cisco.com/en/US/tech/tk59/technologies_tech_note09186a00800945cc.shtml) 186a00800945cc.shtml). [Cisco.](https://en.wikipedia.org/wiki/Cisco) 2006-01-19. Retrieved 2009-04-15.
- <span id="page-15-1"></span>2. Edwin Lyle Brown (2006). *802.1X Port-Based Authentication* [\(https://books.google.com/books?](https://books.google.com/books?id=nlbrC3KLvCAC&pg=PA17) id=nlbrC3KLvCAC&pg=PA17). Taylor & Francis. p. 17. [ISBN](https://en.wikipedia.org/wiki/ISBN_(identifier)) [978-1-4200-4465-2.](https://en.wikipedia.org/wiki/Special:BookSources/978-1-4200-4465-2)
- <span id="page-15-4"></span>3. RFC 2865 Remote Authentication Dial In User Service (RADIUS)
- <span id="page-15-5"></span>4. RFC 2866 RADIUS Accounting
- <span id="page-15-6"></span>5. "The Network Access Identifier" [\(https://tools.ietf.org/html/rfc7542\)](https://tools.ietf.org/html/rfc7542). Internet Engineering Task Force (IETF). May 2015. Retrieved 8 May 2021.
- <span id="page-15-7"></span>6. Alexander Sotirov; Marc Stevens; Jacob Appelbaum; Arjen Lenstra; David Molnar; Dag Arne Osvik; Benne de Weger (2008-12-08). "MD5 considered harmful today - Creating a rogue CA certificate" [\(http://www.win.tue.nl/hashclash/rogue-ca/\).](http://www.win.tue.nl/hashclash/rogue-ca/) [Technische](https://en.wikipedia.org/wiki/Technische_Universiteit_Eindhoven) Universiteit Eindhoven. Retrieved 2009-04-19.
- <span id="page-15-8"></span>7. "Configure NPS UDP Port Information" [\(https://docs.microsoft.com/en-us/windows-server/netw](https://docs.microsoft.com/en-us/windows-server/networking/technologies/nps/nps-udp-ports-configure) orking/technologies/nps/nps-udp-ports-configure). [Microsoft.](https://en.wikipedia.org/wiki/Microsoft) 2020-08-07. Retrieved 2021-06-20.
- <span id="page-15-9"></span>8. "IANA Considerations for RADIUS (Remote Authentication Dial In User Service)" (https://datatr [acker.ietf.org/doc/html/rfc3575\).](https://datatracker.ietf.org/doc/html/rfc3575) Internet Engineering Task Force (IETF). July 2003. Retrieved 8 May 2021.
- <span id="page-15-10"></span>9. RFC 2548
- <span id="page-15-11"></span>10. An Analysis of the RADIUS Authentication Protocol [\(http://www.untruth.org/~josh/security/radiu](http://www.untruth.org/~josh/security/radius/radius-auth.html) s/radius-auth.html)
- <span id="page-15-12"></span>11. Jonathan Hassell (2003). *RADIUS: Securing Public Access to Private Resources*. O'Reilly Media. pp. 15–16. [ISBN](https://en.wikipedia.org/wiki/ISBN_(identifier)) [9780596003227.](https://en.wikipedia.org/wiki/Special:BookSources/9780596003227)
- <span id="page-15-13"></span>12. John Vollbrecht (2006). "The Beginnings and History of RADIUS" (http://www.interlinknetworks. [com/app\\_notes/History%20of%20RADIUS.pdf\)](http://www.interlinknetworks.com/app_notes/History%20of%20RADIUS.pdf) (PDF). Interlink Networks. Retrieved 2009-04-15.
- <span id="page-16-2"></span>13. Jonathan Hassell (2003). *RADIUS: Securing Public Access to Private Resources*. O'Reilly Media. p. 16. [ISBN](https://en.wikipedia.org/wiki/ISBN_(identifier)) [9780596003227.](https://en.wikipedia.org/wiki/Special:BookSources/9780596003227)
- <span id="page-16-3"></span>14. "Dynamic Authorization Extensions to Remote Authentication Dial In User Service (RADIUS)" [\(https://datatracker.ietf.org/doc/html/rfc5176\).](https://datatracker.ietf.org/doc/html/rfc5176) Internet Engineering Task Force. January 2008. Retrieved 8 May 2021.

# <span id="page-16-0"></span>**Bibliography**

Hassell, Jonathan (2002). *RADIUS - Securing Public Access to Private Resources* (http://oreill [y.com/catalog/9780596003227/\).](http://oreilly.com/catalog/9780596003227/) O'Reilly & Associates. [ISBN](https://en.wikipedia.org/wiki/ISBN_(identifier)) [0-596-00322-6.](https://en.wikipedia.org/wiki/Special:BookSources/0-596-00322-6) Retrieved 2009-04-17.

# <span id="page-16-1"></span>**External links**

- Radius Types [\(https://www.iana.org/assignments/radius-types/radius-types.xhtml\)](https://www.iana.org/assignments/radius-types/radius-types.xhtml)
- An Analysis of the RADIUS Authentication Protocol [\(http://www.untruth.org/~josh/security/radiu](http://www.untruth.org/~josh/security/radius/radius-auth.html) s/radius-auth.html)
- Decoding a Sniffer-trace of RADIUS Transaction [\(http://www.cisco.com/en/US/tech/tk59/techno](http://www.cisco.com/en/US/tech/tk59/technologies_tech_note09186a0080093f42.shtml) logies\_tech\_note09186a0080093f42.shtml)
- Using Wireshark to debug RADIUS [\(https://wiki.wireshark.org/Radius\)](https://wiki.wireshark.org/Radius)

#### Retrieved from "<https://en.wikipedia.org/w/index.php?title=RADIUS&oldid=1036389815>"

**This page was last edited on 31 July 2021, at 07:13 (UTC).**

Text is available under the Creative Commons [Attribution-ShareAlike](https://en.wikipedia.org/wiki/Wikipedia:Text_of_Creative_Commons_Attribution-ShareAlike_3.0_Unported_License) License; additional terms may apply. By using this site, you agree to the [Terms](https://foundation.wikimedia.org/wiki/Terms_of_Use) of Use and [Privacy](https://foundation.wikimedia.org/wiki/Privacy_policy) Policy. Wikipedia® is a registered trademark of the Wikimedia Foundation, Inc., a non-profit [organization.](https://www.wikimediafoundation.org/)